<span id="page-0-8"></span>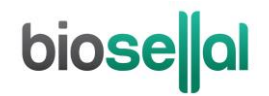

### <span id="page-0-0"></span>HANDBOOK

# <span id="page-0-10"></span>**Bio-T kit® [ASFV Universal](#page-0-0)**

<span id="page-0-11"></span><span id="page-0-7"></span><span id="page-0-6"></span><span id="page-0-5"></span><span id="page-0-4"></span><span id="page-0-3"></span><span id="page-0-2"></span><span id="page-0-1"></span>Cat. N[° BIOTK131](#page-0-1) - [100](#page-0-2) reactions Cat. N[° BIOTK132](#page-0-3) - [400](#page-0-4) reactions

#### <span id="page-0-9"></span>**Detection of [African Swine Fever](#page-0-5) [\(ASFV\)](#page-0-6) by real-time [PCR](#page-0-7) [\(qPCR\)](#page-0-8) with [Endogenous](#page-0-9) (IPC) and Exogenous (IC) internal positive control**

# **DOMESTIC SWINE AND WILD BOAR**

#### **Sample types**

- Whole blood (on EDTA), serum, cell culture supernatant
- Organs (spleens, tonsils, lymph nodes)
- Swabs (blood or exudates)
- Individual analysis or by pool up to 10 or 20 according to the matrix and the extraction method

#### **Recommended nucleic acids(NA) extractions**

Magnetic beads extraction (e.g.: BioSellal – BioExtract® SuperBall® Cat. N° BES384) classical program 38 min and short program 19 min according to the matrix

*Veterinary use only*

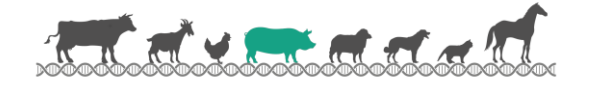

# **DOCUMENTS MANAGEMENT**

The Bio-T kit® ASFV [Universal](#page-0-0) has two technical handbooks:

- The extraction handbook shared between the Bio-T kit® ASFV [Universal](#page-0-0), Bio-T kit® CSFV, Bio-T kit® ASFV and Bio-T kit® CSFV & ASVF displaying BioSellal's validated extraction protocols for each type of sample.
- The Bio-T kit® ASFV [Universal](#page-0-0) [qPCR](#page-0-8) handbook, presenting the instruction information to perform th[e qPCR.](#page-0-8)

The last versions in use for each handbook are indicated on the certificate of analysis (CA) provided with the Bio-T kit® ASFV [Universal.](#page-0-0)

Besides these two handbooks, a validation file is available on request, contact BioSellal (contact@biosellal.com).

# **MODIFICATIONS MANAGEMENT**

BioSellal indicates modifications done to this document by highlighting them using the rules presented in the table below:

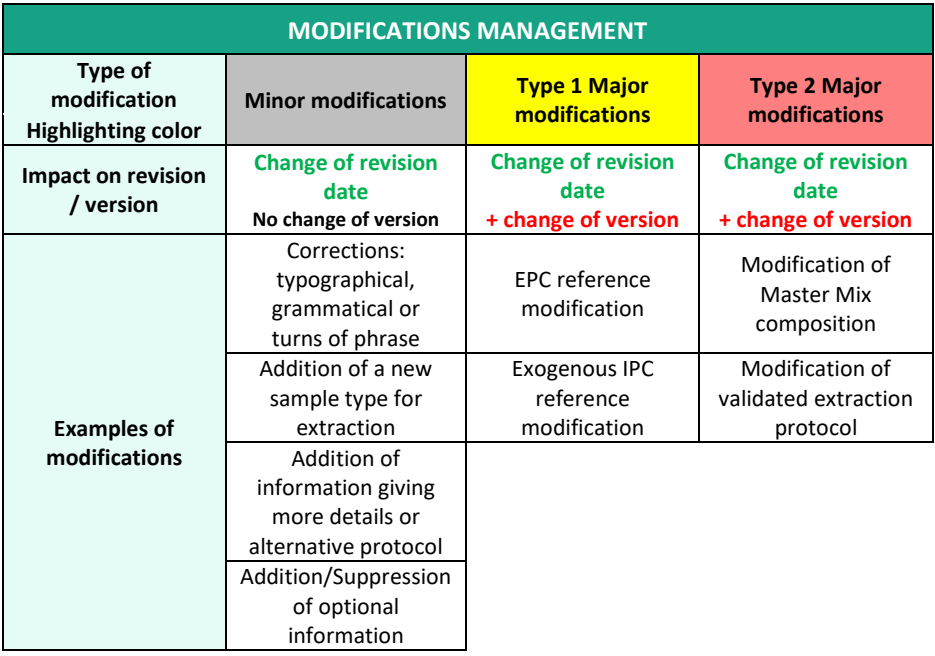

# **PRESENTATION**

### **Recommendations for sampling, shipping and storage of samples**

Real-tim[e PCR](#page-0-7) is a powerful technique allowing the detection of few amounts of pathogen genome. Genome can be rapidly degraded depending on the pathogen nature (bacteria / parasites, enveloped viruses...), the genome nature (DNA / RNA) and the sample type (presence of DNase / RNase). Thus, BioSellal recommends the following instructions to guarantee an optimal diagnosis.

#### **Sampling**

To prevent cross-contamination between samples leading to false positive results, it is mandatory to use disposable materials for single use and to avoid direct contact between specimens.

#### **Shipping**

It is recommended to ship as soon as possible after sampling, under cover of positive cold.

#### **Storage after reception**

It is recommended to immediately analyze samples after receipt or freezing at ≤ -16 ° C for a few months and ≤ -65°C beyond 1 year.

# **[PIG](#page-0-10) Line**

This kit belongs to th[e PIG](#page-0-10) line which gathers a set of kits sharing common extraction an[d qPCR](#page-0-8) protocols. It is compatible with BioSellal's other kits of AVIAN Line. (information available o[n www.biosellal.com\).](http://www.biosellal.com/)

### **Description of the Bio-T kit® ASFV [Universal](#page-0-0)**

The **Bio-T kit® ASFV [Universal](#page-0-0)** (Cat. N[° BIOTK131/](#page-0-1)[BIOTK132\)](#page-0-3) contains a ready to use **PCR Master Mix** allowing the detection **in the same reaction well of**:

- **[African Swine Fever](#page-0-5) [\(ASFV\)](#page-0-6)** with a 6-FAM labelling
- An **[Endogenousi](#page-0-9)nternal positive control IPC** (gapdh), with a Cy5 labelling, to assess the presence of sufficient amount of host cells, sample integrity, nucleic acids extraction quality and absence of RT- PCR inhibitors.
- An **Exogenous internal positive control IC** (DNA) with a VIC labelling

This kit, based on qualitative detection (detected or non-detected) from whole blood (on EDTA), serum, cell culture supernatant, organs (spleens, tonsils, lymph nodes) and swabs (blood or exudates) (Individual analysis or by pool up to 10 or 20 according to the matrix and the extraction method), was developed and validated according to the **French regulatory standard NF U47-600-2 edited by AFNOR**.

**This kit has been evaluated by the European Union Reference Laboratory for African swine fever (EURL-ASF, INIA-CISA/CSIC, Valdeolmos, Spain). Data are available on demand, please contact BioSellal for more information.**

**Extraction protocols recommended and validated by BioSellal are described in the extraction handbook shared between the Bio-T kit® ASFV [Universal,](#page-0-0) Bio-T kit® CSFV, Bio-T kit® ASFV and Bio-T kit® CSFV & ASVF.**

### **Description of the whole process**

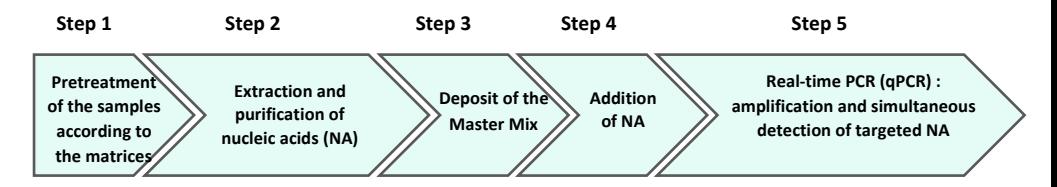

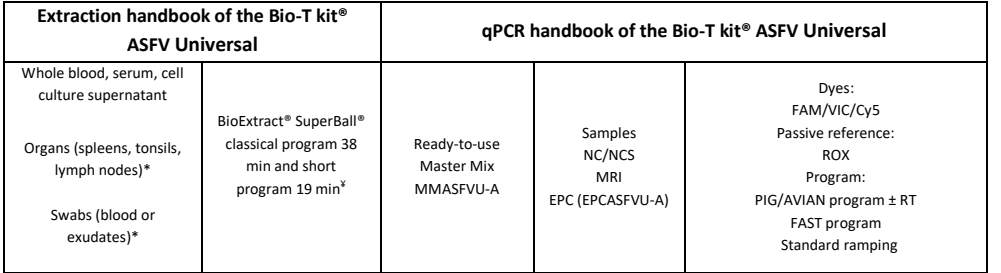

\* Pretreatment mandatory

¥ according to the matrix

#### **Kit contents and storage**

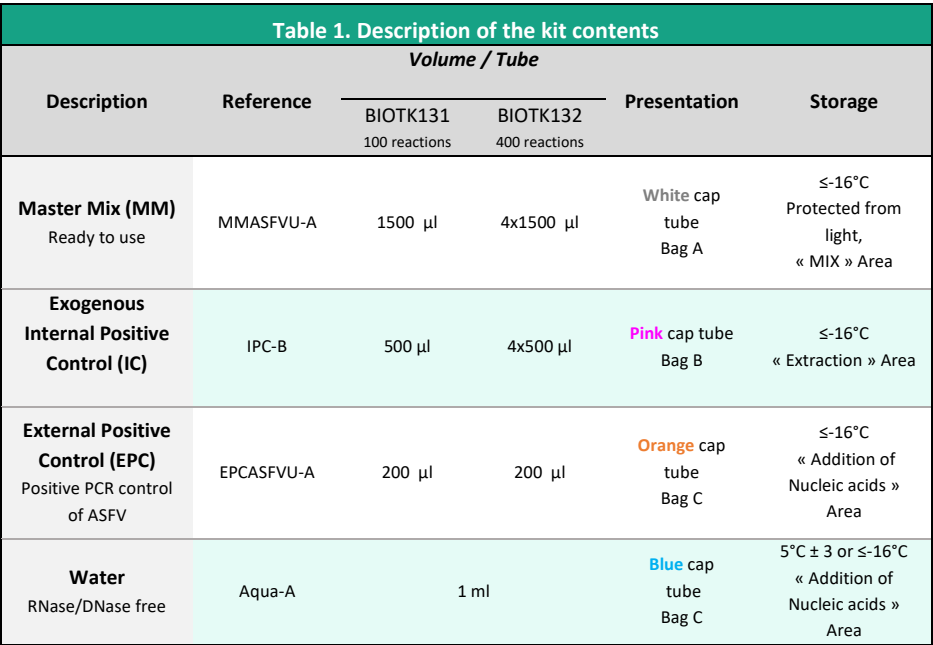

Kit reagents are stable until the expiration date stated on the label, subject to compliance with good storage conditions.

# **List of consumables and reagents not included in kit**

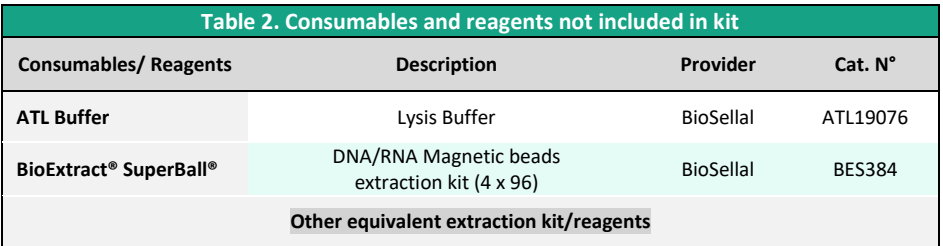

For consumables related to the thermal cycler, refer to the user manual of the device.

#### **List of reagents to confirm laboratory performances**

To confirm the performance of your thermal cycler(s), Synthetic DNA of [ASFV](#page-0-6) (titrated in number of copies/[qPCR\)](#page-0-7) provided with the qPCR kit (**orange** cap tube) could be used. Please, contact BioSellal for more information [\(contact@biosellal.com\)](mailto:contact@biosellal.com).

### **Main critical points**

- Wear appropriate personal protective equipment (lab coat, disposable gloves frequently changed).
- Work in dedicated and separate areas to avoid contamination: "Extraction" (unextracted samples storage, extraction equipment area), "Mix" (ready to use MM storage, [qPCR](#page-0-8) plates preparation), "Nucleic acids Addition" (Nucleic Acids storage and addition of extracted nucleic acids and controls in th[e qPCR](#page-0-8) plate), "PCR" (final area containing the thermal cycler(s)).
- Use dedicated equipment for each working area (gloves, lab coat, pipettes, vortex, ...).
- Use filter tips.
- Before use, thaw all components at room temperature.
- Vortex and spin briefly (mini centrifuge) all reagents before use.
- Avoid the repetition of freezing-thawing cycles for samples, lysates, extracted nucleic acids.
- **Pathogen's genome detected by the [PIG](#page-0-10) line's kits can be DNA or RNA. Working with RNA is more demanding than working with DNA** (RNA instability and omnipresence of the RNases). For these reasons, special precautions must be taken:
	- $\circ$  Always wear gloves, change them frequently, especially after contact with skin or work surfaces.
	- $\circ$  Treat all surfaces and equipment with RNases inactivation agents (available commercially).
	- $\circ$  When wearing gloves and after material decontamination, minimize the contact with surfaces and equipment in order to avoid the reintroduction of RNases.
	- o Use "RNase free" consumable.
	- o It is recommended to store the RNA at ≤ 5°C ± 3 during the manipulation and then freeze it as soon as possible, preferably at ≤ -65°C or by default at ≤ -16°C.
	- $\circ$  Open and close tubes one by one in order to limit the opening times and avoid any contact with RNases present in the environment (skin, dust, working surfaces…).

# **DETECTION OF [ASFV](#page-0-6) BY [qPCR](#page-0-8) WITH [BIOTK131/](#page-0-1)[BIOTK132](#page-0-3)**

### **Global Procedure**

- **1) Establish [qPCR](#page-0-8) plate setup** defining each sample position and **including the following controls**:
- **Negative Control Sample (NCS)**: water (or PBS) replaces the sample from the first step of sample preparation.

This control is mandatory for each extraction series.

- **Negative Amplification Control (NC)**: 5 µl of water RNase/DNase free (Aqua-A tube, **blue** cap) replaces sample Nucleic Acids extract on [qPCR](#page-0-8) plate. This control is recommended when using the kit for the first time or to verify the absence of Master Mix contamination.
- **External Positive Control of [ASFV](#page-0-6) (EPC)** : Synthetic DNA provided (tube **[EPCASFVU-A](#page-0-10)**, **orange** cap), containing specific target o[f ASFV](#page-0-6) . This control is mandatory.
- $\wedge$ CAUTION: *EPC and standards tube handling represents nucleic acids contamination hazard, it is thus recommended to open and handle it in a restricted area, away from other PCR components and to take precautions to avoid cross-contamination with nucleic acids extracts during deposit on the [qPCR](#page-0-8) plate.*
	- If available, **a Process Positive Control (MRI),** a weak positive sample is extracted in parallel with tested samples. Afte[r qPCR,](#page-0-8) MRI Ct value will be monitored on a Shewhart control card. Obtaining conform Ct value validates the whole process. In this case, the use of the EPC, provided with the kit, is not mandatory.

#### **2) [qPCR](#page-0-8) plate preparation**

#### In the "MIX" dedicated area

1. After thawing, vortex and rapid centrifugation, **transfer 15 µl Master Mi[x MMASFVU-A](#page-0-10) (white** cap) in each well of interest (samples and controls).

#### In the "Nucleic Acids addition" dedicated area

2. **Add 5 µl of extracted nucleic acids (or NCS, water, MRI, standards or EPC**: **[EPCASFVU-A](#page-0-10) orange** cap tube) in each well of interest. Make sure to pipet out in the bottom of the well, in the Master Mix, and to avoid the formation of bubbles.

*Note: if the exogenous IC was not added during sample extraction, it can be added directly in the [qPCR](#page-0-8) plate:*

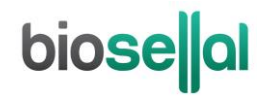

- Add 1 μl of IC (**pink** cap) with the extracted nucleic acids

- Or directly add the IC (1 μl per reaction) in an aliquot of Master Mix before the deposits of 16 μl of this mix into each well of interest. Then add 5 μl of extracted nucleic acids.

The reaction volume will be increased to 21 μl, without impacting the performances of the [qPCR.](#page-0-8)

#### 3. **Seal the plate with an optically clear sealer** or **close the strip caps**.

#### In the "PCR" amplification dedicated area

- 4. **Define the thermal cycler parameters** (se[e Table 3,](#page-7-0) [Table 4,](#page-7-1) [Table 5\)](#page-8-0)
- 5. It is recommended to **spin the plate down prior to place it in the thermal cycler**, to remove drops from the well pit walls.
- 6. Start th[e qPCR](#page-0-8) program. Approximate run time: 70 minutes (55 minutes for the fast program).

#### **3) Thermal cycler settings**

This kit was developed and validated on ABI PRISM® 7500 Fast (Applied Biosystems) in standard ramping and confirmed on AriaMx™ (Agilent Technologies, fast ramping by default), on CFX96 (Bio-Rad, fast ramping by default) and QuantStudio5® (Applied Biosystems) in standard ramping . It is compatible with all thermal cyclers with at least 6-FAM, VIC and Cy5 channels. For more information, contact our technical support.

<span id="page-7-0"></span>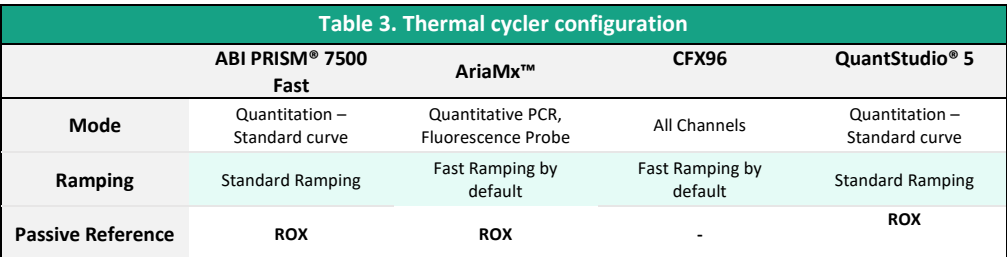

<span id="page-7-1"></span>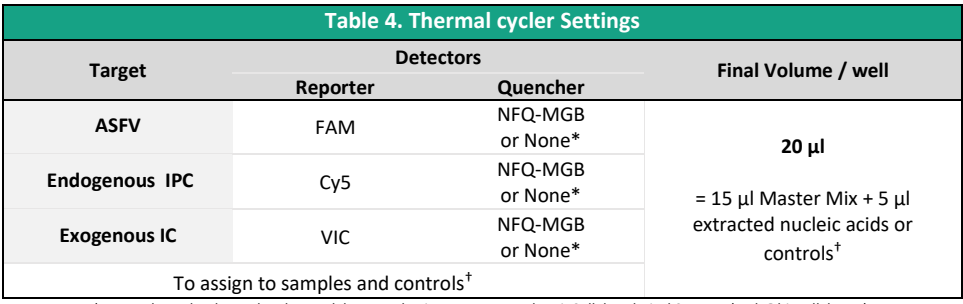

\* Depends on the thermal cycler model. Do not hesitate to contact the BioSellal Technical Support (tech@biosellal.com)

<span id="page-8-0"></span>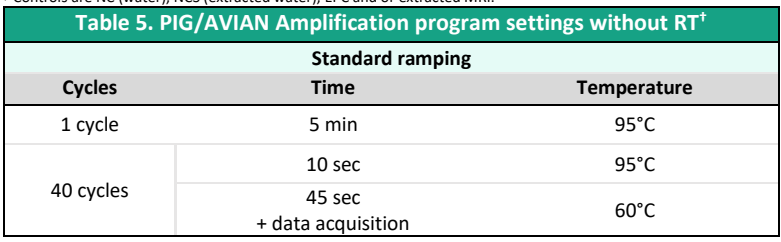

† Controls are NC (water), NCS (extracted water), EPC and or extracted MRI.

**†** Optional step, in case ofsimultaneous detection of RNA genomes. Achieving a reverse-transcription (RT) step prior to [PCR](#page-0-7) for the amplification of RNA genomes has no impact on the performances of the Bio-T kit[® ASFV Universal](#page-0-0) (see the summary of the validation file).

**NB: This amplification program is compatible with all Bio-T kits® of the PIG and AVIAN LINES.**

A fast program has also been validated:

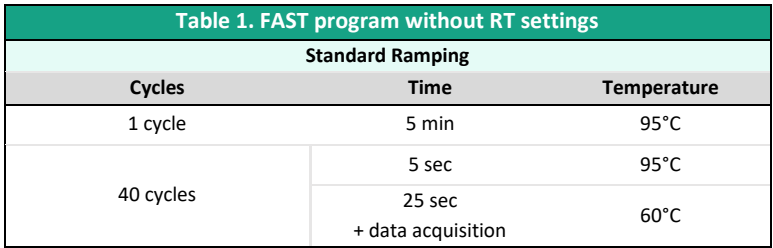

**NB: This amplification program is not compatible with others BioSellal kits.** 

# **RESULTS INTERPRETATION**

To analyze and interpret the signals obtained by [qPCR,](#page-0-8) the threshold must be set up.

The threshold must be assigned carefully in order to obtain the most reproducible result between different manipulations according to the requirements defined in Annex C of the French Standard **NF U47-600 (part 1)**. A consistent set of positive controls, usually an In-house Reference Material (MRI) or the EPC, is used to set the threshold value above the baseline and in the exponential amplification phase of the plot. The Threshold Cycle, named « Ct » or « Cq » (depending on thermal cyclers), corresponds to the intersection between the amplification curves and the threshold line. It allows the relative measurement of the concentration of the target in the PCR reaction when a calibrated extract is analyzed in the same series. The [qPCR](#page-0-8) series is validated if the controls (EPC, MRI, NCS and NC) present valid results, then the result of each sample can be interpreted.

#### **Main Scenarios**

#### **Controls Reading**

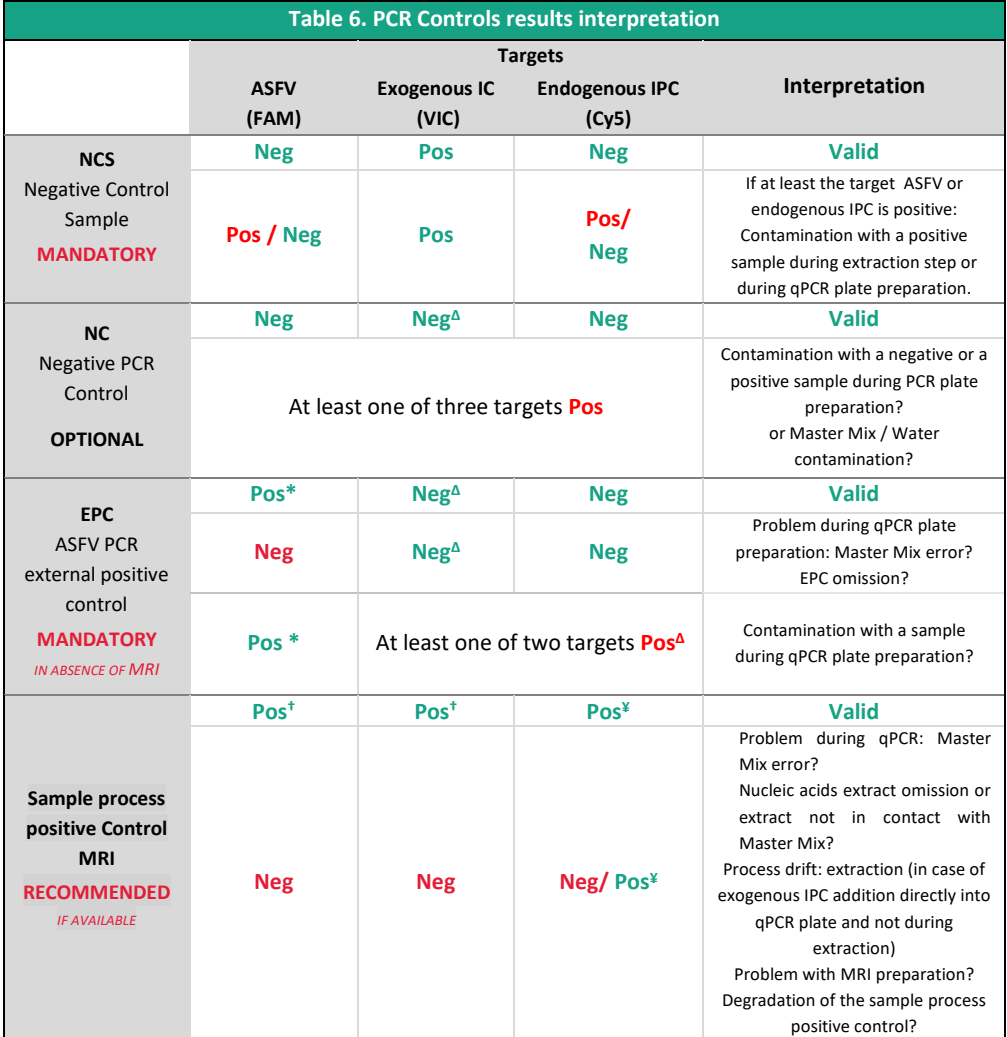

\* The Ct value obtained must be conform with the value indicated on the Certificate of Analysis (CA). † The Ct value must be included within control card limits. **¥** The obtained Ct value depends on the thermal cycler, the sample type and the used extraction protocol. IPC Ct values for recommended extraction protocols are available upon request. BioSellal recommends determining your own maximal IPC Ct value depending on your own extraction method and thermal cycler. Δ: If the exogenous IC is added directly in the Master Mix, a positive signal is expected for NC and EPC.

Note: Endogenous IPC targets a gene expressed by pig cells, thus it cannot be detected in NCS, NC and EPC. Due to cross-reaction between ruminant GAPDH and human GAPDH, a slight signal can be observed for IPC in the controls, the Ct value of this signal must be lower than 35.

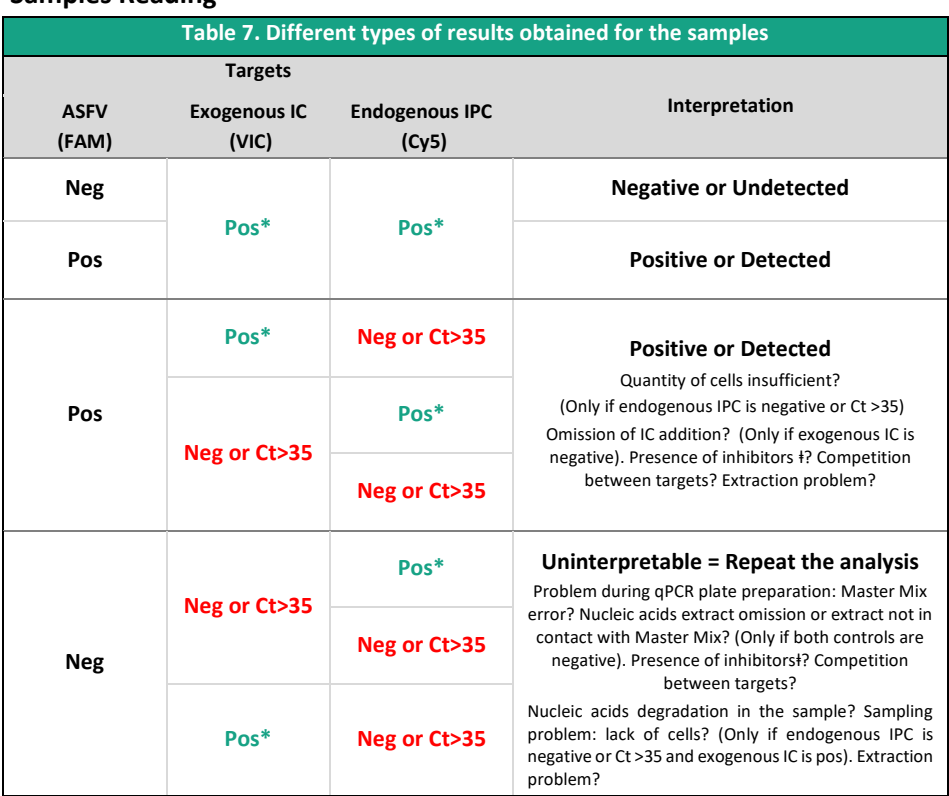

#### **Samples Reading**

\* Obtained Ct values depends on the thermal cycler, the analysed matrix and the extraction methods used. For IC, it must be, at most, within the range specified on the certificate of analysis (CA). IPC and IC values, obtained from the different matrices with the methods recommended by BioSellal, are available upon request. BioSellal recommends that the laboratory determines its own maximum tolerated IC/IPC value based on its extraction method and thermal cycler.

ⱡ In case of suspicion of inhibition, 1) Repea[t qPCR](#page-0-8) by pre-diluting nucleic acids to 1/10 or even 1/100 in DNase / RNase free water or 2) Resume analysis from extraction.

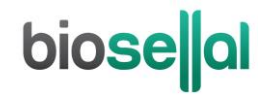

**[www.biosellal.com](http://www.biosellal.com/)**

**Technical Support**

tech@biosellal.com +33 (0) 4 26 78 47 62

**Information and orders**

[contact@biosellal.com](mailto:contact@biosellal.com) +33 (0) 4 26 78 47 60

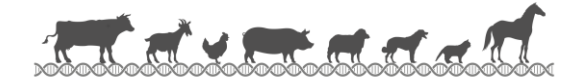